## **Guía Rápida CISCO 7961/7941**

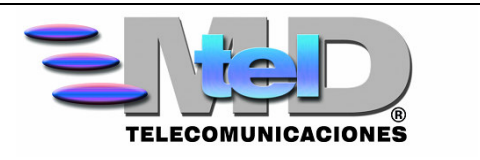

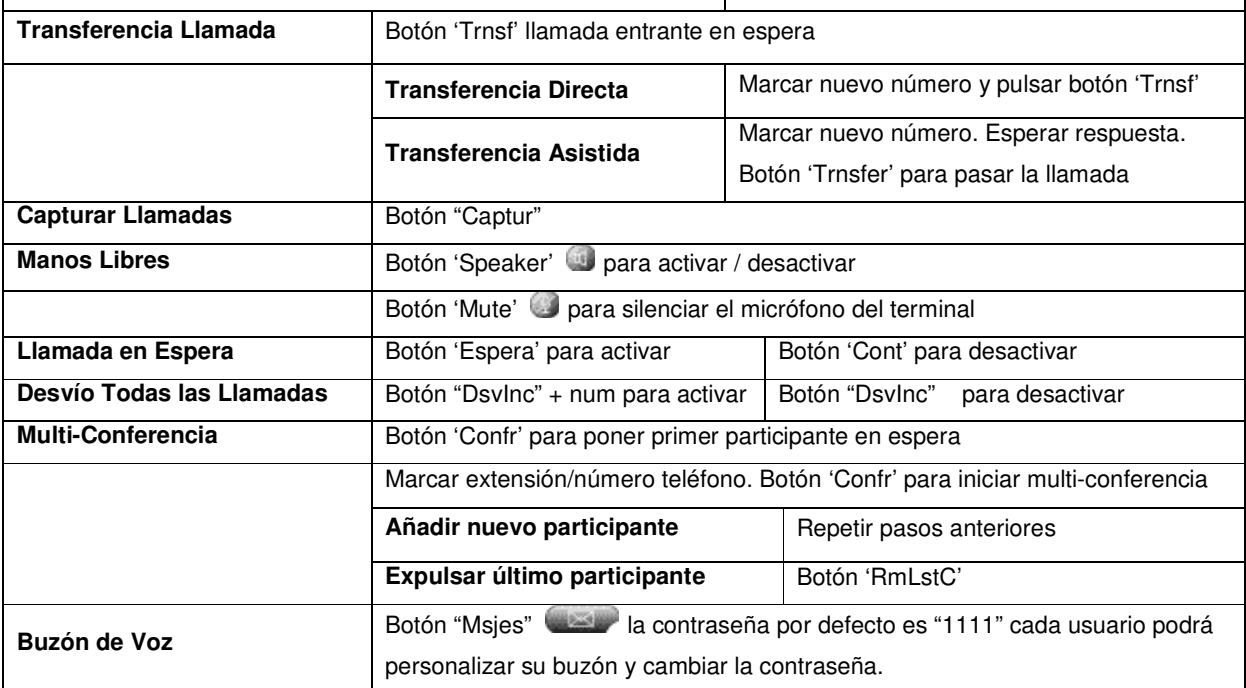